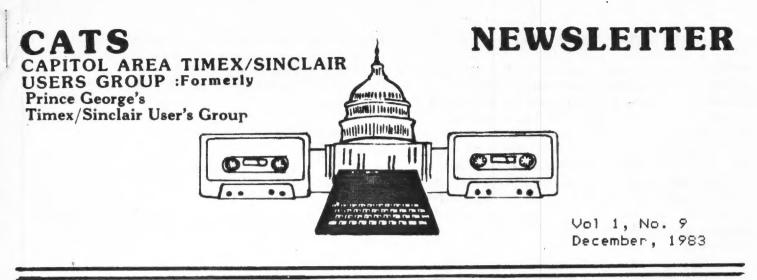

#### \*\*\*CONTENTS\*\*\*

1

2

3

5

6

8 \*\*\*\*\*\*\*\*\*\*\*\*\*\*\*\*\*\*\*\*\*\*\*\*\*\*\*\*\*\*\*\*\*\*

Timex & the Consumers From the Editor Message from the President Trick of the Day-Flashing Prompts 5 Helpful hints-Autostarting + Fast Graph **Prowriter Review** 

9 Planning a Trust Stargazing With Your T/S 10 12 Hangman & Boggler 14 Lissajous Redux 15 Autopsy of a Program 16 Micro-Sketch

#### \*\*\* A COMPUTING PHILIPPIC \*\*\*

WELCOME to our final issue of the year. 1983 has turned out to be a great year not only for the Computer Industry, Timex and of course Capital Area Timex/Sinclair Users' Group. We have gone from nothing in January to over 120 paid members in November. We hope to close the year with at least 125.

Timex promised us many things in 1983. They came out finally with the TS2068 in October. They also started delivering the TS2020 Tape Recorder. They have promised the Moder for sometime in December. And before I forget, the TS1500. Many people don't know yet where the 1500 fits in the scheme of things. But if you were unhappy with the 1000, the 1500 should answer your questions about a replacement for the 1000 keyboard. The coming of the 80 column full size printer early in 1984 should really have the Timex machines take off. The microdrives will really lick the storage capacity of the machines. And of course if the local network is handled correctly we should all be able to communicate using our machines over the telephone.

There were some very unhappy Computerists during 1983. They were very disappointed in the way TIMEX has handled the relationships with the peripheral manufacturers that support the Timex machines. They also were very impatient with Timex in late delivery of promised production. I don't feel that Timex has given its just due when it comes to recognizing those that support it's products. The people that really count are the members of the TIMEX/SINCLAIR Users' Groups throughout the U.S. and Canada. These members are the CONSUMERS that TIMEX better cater to or else lose the entire market to machines that may not meet all the standards of the Timex but at least recognize that there are people out there in the marketplace that can make or break the Timex. Another very important person is the Vendor or dealer who sells the Timex on the retail level. He doesn't seem to get much support at all. The leaders of the User Groups give more support to Retailers that Timex

Continued on p.4

.1

#### FROM THE EDITOR

HERE'S our bonus sized, holiday issue. That "our" in the last line is signifigant. There has been a wonderful response to my requests for help on the newsletter. It's reflected in the list of people involved with this issue. There aren't that many more names present, but 75% of those listed helped with the nuts & bolts of production, as well as with the writing! You, the reader can help also; if there are any problems with the composition of the newsletter - crooked copy, confusing splits in the articles, etc. - let one of the folks in the box below know.

<u>We still (always) need material</u>. I've included a short paragraph below, discussing the format for submissions. The bottom line is, if <u>you</u> were interested in something, then others in the club are also interested in the same thing - <u>and the</u> <u>best way to contact those folks is to write a piece</u> <u>in the newsletter</u>.

ORDERS ETC.

If you got in on Jules' offer for <u>new</u> SYNC subscriptions, you may pick up your complimentary copy of the Nov/Dec SYNC at the next meeting. The regular subscription will still start with the Jan/Feb issue.

If you paid for a copy of <u>The Essential Guide</u> to <u>Timex/Sinclair Home Computers</u>, you have one more chance to pick it up. All copies that haven't been picked up by the end of the <u>Dec. 10</u> Meeting will be donated to the door prize fund. THE MEMBER SURVEY

Twenty-eight copies of the survey have been returned. That's 25%: not a bad rate of return, but that also leaves 75% of CATS members that haven't taken the time. If you want your voice to be heard, get a copy of the survey (Nov newsletter) filled out and back to me - either at the meeting on <u>Dec.</u> <u>10</u> or by mail before December 26. I'll print a tabulation of responses in the January newsletter.

Thanks for your continuing help and encouragement.

Marke Fisher

Dear Editor:

Just received your fine newsletter, and would like to comment:

"A Truly Portable Sinclair/Timex" by 1. Les Solomon, from August 1983, Computers I've been struggling and Electronics. with this circuit for about three months. It works, no doubt. I have had less "crashes" when everything is working, but, let's examine the 6V Polaroid Battery. My computer accepts 12V without load. It's Ser. No. T 087443 and operates from a power supply (provided after purchase by Timex) and listed as 9V 1.5 A.output, but puts out 12V when measured without load. My machine will not work on 6V, but works well on 2 Polaroid batteries, but it runs them down rather fast. Another problem. By the time my Polaroid batteries are "available" they're about 1/2 out of date. To collect 2 takes Continued on p.4

## 

SUBMISSIONS for this newsletter are eagerly solicited. The primary function of this newsletter is to serve as a method of communication between members: thus, when selecting material for each issue, first priority will be given to member's submissions. Publication of material does not transfer rights from the author; in fact, it may establish priority.

Submissions may be <u>reviews</u>, articles on applications, programming techniques, hardware, or anything else you can imagine. Pertinent articles from other publications will also be considered.

I would prefer material to be typed, single spaced, in 3%" columns - but don't break your back: the Xerox dosen't really care.

#### NEWSLETTER TEAM

| S.A. Baker    | Jules Gesang |
|---------------|--------------|
| Ned Beeler    | Gyuri Grell  |
| Paul Beverly  | Mihaly Grell |
| Mike Cohen    | Don Mayes    |
| Audry Curnutt | Walt Sillars |
| Bob Curnutt   | Lloyd Unsell |
| Mary Feldman  | Stew Vance   |
| Mark Fisher   | Jim Wallace  |
| Sarah Fisher  |              |

#### 1984 MEETING and NEWSLETTER DEADLINE

|   |          |      | Meeting | Newsletter Su | ubmission |
|---|----------|------|---------|---------------|-----------|
|   | January  | 1984 | 14th    | December      | 26,1983   |
|   | February |      | llth    | January       | 23,1984   |
|   | March    | 1984 | lOth    | February      | 20,1984   |
|   | April    | 1984 | 14th    | March         | 26,1984   |
| 2 | May      | 1984 | 12th    | April         | 23,1984   |
|   |          |      |         |               |           |

#### A MESAGE FROM THE PRESIDENT

I want to thank all of you for taking the time to fill out the SURVEY forms.

Now with the advent of the T**S** 2068, knowing what's wanted and needed for the meetings will become increasingly difficult.

But with the SURVEYS and other written comments, I don't see any reason why the meetings can not continue to be interesting and informative.

And of course, without your support....

THE MEETING

0

.

During the last two meetings several people had requested floor time. Most unfortunately it had to be denied them due to the timing of the agenda.

I believe the main problem is me. By not making clear, the process for gaining access to the floor, I have caused undue frustration to IMPORTANT people with IMPORTANT things to say.

For that inexcusable oversight, I APOLOGIZE to all, (the people involved and the membership).

I invite those people, through the process listed below, to reapply for the floor time you so justifiably deserve and are entitled to.

#### FLOOR TIME

- 1. Information from the SURVEYS is correlated and reviewed to see what the membership wants
- 2.On a continuing basis people are making known, to the excutive committee, subject matter they are willing to talk about
- 3.From the pools of information in items 1 & 2, an agenda starts to take shape for the next meeting
- 4.Once floor time is committed to someone, it is only fair to ensure they will have that time to tell their story

Now the problem is, how to invoke the provisions of ITEM # 2.

Recomended:

- 1.Call a committee member detailing the item you would like to talk about
- 2.Notify a committee member during a monthly meeting of your intentions

3.Call me personally at 441-4685 YOU SHOULD:

a)have a written outline of your

talk for review

- b) have timed your talk to fit within a 15 minute time frame
  - c) be willing to be patient. Some times we have more speakers than floor time
- d) be willing to take constructive criticism
- e) be willing to meet with the executive committee to explain your talk

I hope these simple guidlines help reduce future misunderstand ings and produce even more people who want to share their discoveries with the membership.

FINAL FOOTNOTE

Your continuing support is is absolutely required for the success of our club.

THANK YOU....NED

## 

Notes from the Librarian

I have started the Library program, with the program list sent to me by members. As of Nov.21 I have received only 9 list and wish to thank the people who sent them.

They are Ellen Rogers, Stew Johnson, Michael N. Cohen, John R. Flanagan, Wayne Keysen, Rick White, Stew Vance, Mark Fisher, and Michael L. Cohen the Librarian.

Out of these nine people I have received 46 programs in the section Business Household and Education. They range from Filing to Word Processing, Financial to Math problem solving. I also received 20 Game programs. There are many interesting programs listed, but it is up to you the membership to decide were we go from here. I have some more work to do on the list but a copy will be avalible at the mext meeting. There I will trade you a copy for your program list.

Michael L. Cohen 270 5991

\*\*\*\*\*\*

\*\*\*\*

÷

3

itself. The (continued from page 1) does last person in the chain of distribution the person or persons that have 15 Software Hardware produced and to supplement the use of the ZX81,TS1000 TS1500. These are the people that and have been stepped on. When Timex announced the coming of the TS2068 they were asked 54 at least 100 peripheral manufacturers details of the operating system so for they could write software and develop Interfaces for printers. floppy discs, modems, and other sundry items to support develop the machine. It has year been a since the TS1000 hit the U.S. marketplace but as 200 of last July there were at least these manufacturers OF peripherals not to of the supporting the machine. That is forget the writers and authors splendid books and articles they published on the TS1000 and TS1500. they have There are several good books in the marketplace now about the TS2000 type mach they are takeoffs on the U.K. type machine; but. Sinclair manufactured SPECTRUM. The two machines are not compatible. I am at a loss to understand where Timex

is going in this marketplace. I have yet to get a clearcut picture of whether there is an overall plan of what Timex is doing. Is it a hit or miss type of operation that lets things take care of themselves?Hoping if problems are ignored they will go away. Over the past year I have Made year past suggestions to Timex regarding the contact with user group. But to no satisfaction all has been ignored. I am not alone in this frustrated situation. There are many across other User Group members the country that have the same feeling. But we carry on in our small way in spite of, not because of Timex. To sum up: I guess the real reason we

4

To sum up; I guess the real reason We go on in spite of all the megatives is because we enjoy what we are doing with the Timex machines. It has such potential. We have found this out in using the ZX80, ZX81, TS1000, TS1500 and now the SUPER TS2068.

In addition there are some wonderful people we have met from all over the U.S. and from overseas who get the same thrill of using the equipment. There were times we visited with Mom and Pop operations in a garage or barn as well as large firms employing hundreds of people. All these folks were turning out Software and Hardware to support the Timex Computers. Last but not least, I would be

Last but not least, I would be shortchanging the PRESS if Idid not mention SYNC MAGAZINE, TIMEX SINCLAIR USER MAGAZINE and SYNTAX for the wonderful job they do of dedicating their publications to the ZX/TS machines. In addition the hundreds of User GroupNewsleters that turn out 1 page to 20 pages of wonderful material each month. Even TIMEX COMPUTER CORPORATION with its TIMEX CLUB RAMBLINGS is important to keping the Timex public informed with timely information.

Let me close here by WISHING YOU ALL A HAPPY HEALTHY NEW YEAR, HAPPY COMPUTERING in 1984. Continued from p. 2

longer. I contemplate a gel-battery of 9V output, but haven't paid the bill yet. Any suggestions?

2. Look on Radio Shack catalog, page 121, Item "M Remote On/Off Switch, \$3.99." Great to plug into wall, then plug TV, Timex, and tape recorder into it, then turn off and on from 15 feet from wall plug. Beats in price the expensive on/ off switches sold as add-ons for Timex.

3. Has anyone tried the Radio Shack "Voltage Spike Protector - 61-2790, \$9.95"? My power is both "spike-ey" and tending to fade, so I need both battery back-up and spike protector. Up to now I can't find the protector in any Radio Shack in my area. Know where they can be found? My daughter, in Denver, says she uses one and it protects needle-bending surges hitting the Electrocardiographic runs.

Keep up the good work. I'm letting it grow on me.

-- STEW VANCE --

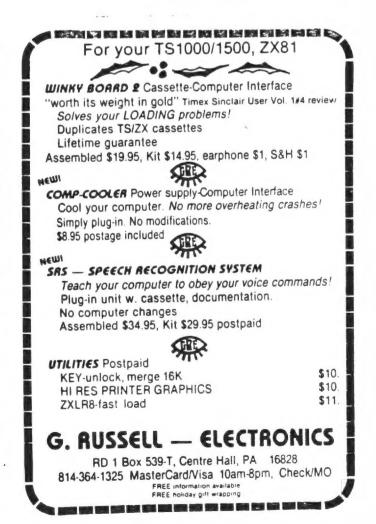

#### JULES GESANG

#### TRICK OF THE DAY

The flashing prompter:

#### IMPUT NUMBER

During the last meeting we reviewed how to make the prompter flash.

Listed below is a simple program to create a flashing prompter.

10 PRINT AT 21,0;" IMPUT NUMBER

20 FOR J=1 TO 80 30 IF INKEY\$<>"" THEN RETURN 40 NEXT J 50 PRINT AT 21,0;" (14 SPACES)

60 FOR U=1 TO 80 70 IF INKEY\$:>"" THEN RETURN 80 NEXT U 90 GO TO 10

This program is designed to be a SUB-ROUTINE,placed just before your I**N**PUT statement; thus:

1080 GOSUB 10 1090 IMPUT J\$

Now for the next meeting, I would like to see the membership experiment with this program.

The idea is to see if we can create a more efficient version.

NOTE: This is a group participaactivity; no exceptions. The argument-I have a 2068 that flashes automatically -Will not be accepted.

During the tutorial segment of the meeting, we'll take about 15 minutes to develope a super prompter program for the T\$ 1000 and 1500.

THANKS TEAM ..... NED

### 

If you use a spreedsheet program such as VisiCalc or SuperCalc. There is a users'group for calc people called ''Intercalc''The Intercalc people publishes its own newletter of hints and techniques. You can contact them at Intercalc, Box 254, Scarsdale, N.Y.10583

#### Helpful Hint From Harry Hacker

Often when Programming we use a "Boot-UP" routine to have the Program start automatically. This is especially useful when we have stored variables in the Program which would be cleared by any use of "RUN".

The routine is: 9990 SAVE "Pro9ram name" 9991 CLS 9992 GOTO 100

The line numbers are selected to fit in your Program and can be located anywhere.

Of course, what happens is that we bury the SAVE command somewhere and then forget exactly where.

The solution is: introduce one more variable  $\leftarrow$  LET SAVE = 9990. Then when we want to save the Program we can use "GOTO SAVE" and we avoid racking our brain or rotting our eyes in search of the save routine.

If you have a helpful hint for old Harry send it in to CATS NEWSLETTER. A free windshield wiPer for your computer will be your reward if Old Harry thinks you deserve it.

> CONTRACTOR OF A DESCRIPTION OF A DESCRIPTION OF A ZX PRO/FILE A machine language information storage and retrieval tool for 16-64K. \* Multi-word search capability \* Instant file access \* Ordered displays Definable printer functions Totally flexible file size 59 page tutorial manual \* Newsletter updates THE MOST ADVANCED FILE MANAGER YOU CAN GET FOR THE TIMEX Ask for free specifications or send \$16.95 for cassette and manual to: THOMAS B. WOODS P.O. Box 64, Jefferson, NH 03583 Phone: (603) 586-7734 Vise, Mastercard welcome

#### \*\*\*\*

#### FAST GRAPH

The following program is reprinted from the <u>Z-West</u> newsletter, of Vista, CA, with permission. No author is given - I assume that it was written by the publisher, Gordon Young.

"This month's presentation is a graph subroutine you can incorporate into your own program. This one is not in BASIC and will be printed onto your screen in about one second! The "Example" program will give you an idea of how it works (in BASIC).

You first need to reserve at least 215 bytes of memory for the machine code routine. This is easily accomplished by entering: 1 REM (followed by 215 characters Espaces, periods, numbers, anything!]). It is a good idea to do this in FAST mode. Keep in mind that this must be line number 1 (one). When you have completed line one, enough memory has been reserved to enter the machine code routine, and now you need a simple assembler program to enter the MC code numbers. Figure#1 is a program to do the entering of the numbers. You can now type RUN and begin entering code numbers from the listing. Enter the listing from left to right (top to bottom). When all the numbers have been entered, break out of the assembler by entering any letter to give an error report. Press ENTER once again and the computer will return to the program listing. Now, remove lines 2 through 12 and get rid of the assembler. SAVE the program so far (a crash will require you to start all over!). Your BASIC listing should now look something like figure #2. If everything has gone well so far, you can run the routine by entering RAND USR 16514 (& ENTER). The bar graph should now appear on your screen. If not, you better start checking your entries! It should look like that of figure #3.

Enter the rest of the BASIC "EXAMPLE" program and try it out. There are some small limitations you must take note of. You can enter 12 pieces of data to represent each month. The addresses that recieve this are: 16582-16593, so when you make use of the program, use these addresses to POKE your data into. Another important aspect of this routine is that data must be a number between 1 and 18. This means you will have to scale your data down to fit. Zero and 19 will cause the program to crash!

Room has been made to the right of the graph so that you may print levels of values down the side. You can see that there are nine horizontal divisions. Here again, you will have to scale the highest value to the ninth division (18). Although these small drawbacks require extra BASIC programming, the speed of this routine will make up for this problem. If you are a new ZX/TS user, and have not had the chance to see how fast assembly language programming [sic.] is, this is a good example.

<u>Z-WEST</u>, September, 1983, <u>2</u>(9), 3-4.

#### FIGURE #1

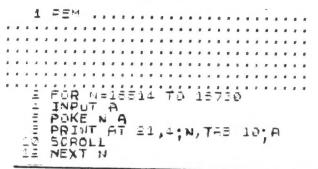

| BASIC "EXAMPLE" PROGRAM                                                                                                    |
|----------------------------------------------------------------------------------------------------|
| 1 REM D EERND2 Y/770-X RETUR<br>N 4 SAVE GOSUB ?1? RETURN 4 GO<br>SUB 2(*5 EERND / SAVE Y ?1? RETU<br>'AN 4 INPUT : Y ?\$7? RETURN 4 P<br>LOT />\$E **)? ** (LEN RND? GOSUB<br>?ABS RNDUCHR\$ RND? GOSUB ?USR RN<br>DEERND 5 GOSUB PI1? RETURN<br>4 NEXT GOSUB ?USR RND GOSUB ?USR<br>ANDUVAL RND AND RETURN<br>4?Y\$MVAL RND LEN RND GOSUB ?ABS<br>RND? GOSUB ?USR RNDY MCHR\$ RND<br>EERND) GOSUB ?2? * SRNDINKEY\$<br>GOSUB Y/*J F M A M J J A S O N D<br>TAN |
| 2 PRINT "PRESS ANY KEY FOR A<br>SAMPLE OF"<br>3 PRINT TAB 8;"THIS GRAPH."<br>4 IF INKEY≸="" THEN GOTO 4<br>5 CLS<br>6 GOTO 11<br>8 SAVE "GRAPE"<br>9 RUN<br>10 STOP<br>11 RAND USR 16514<br>12 FOR N=1 TO 250<br>13 NEXT N<br>14 CLS                                                                                                    |
| 15 PRINT TAB 10; "ENTER DATA"<br>16 FOR N=1 TO 12<br>17 INPUT A<br>18 IF A<1 OR A>18 THEN PRINT<br>DATA OUT OF RANGE"<br>19 IF A<1 OR A>18 THEN GOTO 17<br>21 POKE (16531+N),A<br>22 PRINT A; ";<br>23 NEXT N<br>24 CLS<br>25 GOTO 11                                                                                                    |

#### FIGURE #2

#### SECTION 1

| , |     |     |     |     |     |     |
|---|-----|-----|-----|-----|-----|-----|
| l | 1   | 41  | 0   | 42  | 12  | 64  |
|   | 30  | 9   | 62  | 24  | 35  | 35  |
|   | 54  | 22  | 61  | 254 | ø   | 32  |
|   | 248 | 237 | 74  | 29  | 123 | 254 |
|   | Ø   | 32  | 237 | 30  | 19  | 1   |
| 6 | 33  | Ø   | 42  | 12  | 64  | 9   |

|                                                 |      | SECT | TION 2 | ,    | -                         |
|-------------------------------------------------|------|------|--------|------|---------------------------|
| 126                                             | 254  | 118  | 32     | 3    | 35                        |
| 24                                              | 248  | 62   | 5      | 119  | 29                        |
| 123                                             | 254  | ø    | 32     | 238  | 14                        |
| 25                                              | 62   | 3    | 119    | 13   | 35                        |
| 121                                             | 254  | Ø    | 32     | 246  | 24                        |
| 18                                              | 13   | 12   | 8      | 6    | G,                        |
| 17                                              | 15   | З    | 110    | Ē    | 8                         |
| . 11                                            | 15   | 198  | 64     | 84   | 64                        |
| Ø                                               | 237  | 75   | 210    | 64   | 10                        |
| 50                                              | 214  | 64   | 80     | 89   | 19                        |
| 237                                             | 83   | 210  | 64     | . 58 | 214                       |
| 64                                              | 95   | 237  | 75     | 212  | 54                        |
| 42                                              | 12   | 54   | 9      | 54   | 135                       |
| 2                                               | 33   | rs.  | 237    | 55   | 29                        |
| 123                                             | 254  | Ø    | 32     | 243  | 207                       |
|                                                 | 212  | 54   | З      | 3    | 237                       |
| E7                                              | 212  | 64   | 58     | 197  | 54                        |
| 51                                              | 50   | 197  | 54     | 254  | 2                         |
| 32                                              | 195  | 52   | 13     | 50   | 197                       |
| 54                                              | 2    | 195  | 64     | 237  | 67                        |
| 210                                             | 54   | 1    | 34     | Ξ    | 237                       |
| 5.7                                             | 212  | 54   | 62     | Ø    | ΞØ                        |
| 214                                             | 64   | 42   | 12     | 54   | 1-                        |
| 150                                             | 2    | 237  | 90     | 34   | 93                        |
| <u>.</u>                                        | 23   | Ø    | 33     | 84   | 55                        |
| 237                                             | 175  | 24   | 23     | 47   | Ø                         |
| 43                                              | Ø    | 50   | Ø      | 38   | 0                         |
| 50                                              | 0    | 47   | Ø      | 47.  | 0                         |
| 38                                              |      | 55   | Ø      | 52   | <ul> <li>A set</li> </ul> |
| 51                                              | Ø    | 41   | 201    |      |                           |
| Managara and and and and and and and and and an |      |      |        |      |                           |
|                                                 |      |      |        |      |                           |
|                                                 |      | - 8  |        |      |                           |
|                                                 |      |      |        |      |                           |
|                                                 |      |      |        |      |                           |
|                                                 | ::-  | - 22 |        |      |                           |
|                                                 |      |      |        |      |                           |
|                                                 | 1.   |      | ,      |      |                           |
|                                                 |      |      |        |      |                           |
|                                                 |      |      |        |      |                           |
| -                                               |      |      | a s d  | N D  |                           |
|                                                 | Fig. | 3    | A 9 4  | 14 L |                           |

## WHAT DO YOU WANT FOR YOUR **TIMEX SINCLAIR?**

- Applications
- Utilities
- Games
- Expansions
- News and Reviews
- **Practical Advice**

Get all this every month with SYNTAX newsletter. Everything you need to get the most from your ZX/TS computer. Just \$29 for a full year of SYNTAX, devoted to your computer.

Order yours today.

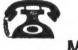

617/456-3661

MC/VISA/AMEX/DINERS

SYNTAX

RD 2 Box 457, Harvard, MA 01451

| 2-111-14                | 2/714          | 611:47        |
|-------------------------|----------------|---------------|
|                         |                |               |
| P.O. Box 2036 Dept      |                |               |
| charge by pho           | one (019)48    | 1-3029        |
| GAMES SAMPLER           |                | \$14.95       |
| □ MIND VS. MACHINE      |                | \$14.95       |
| MAKING TREKS            |                | \$14.95       |
| □ 1,2,3 GO              |                | \$14.95       |
| MIND BOGGLERS           |                | \$14.95       |
| TURNING THE TRUT        |                | \$14.95       |
| WORKING MOTHER          | S DILEMMA      | \$14.95       |
| SNAKE EYES              |                | \$14.95       |
|                         |                | \$14.95       |
| E KEYSTROKE MANAG       | BEMENT         | \$14.95       |
|                         |                | \$14.95       |
| BASIC BASIC             |                | \$17.95       |
| SPECIAL CH              |                |               |
|                         | ANY 3 AND      |               |
| WE'LL SEND Y            | OU A FREE      | GAME          |
| Send me your FREE ca    | talog + titles | checked above |
|                         |                |               |
| Name                    |                |               |
| Address                 |                |               |
| City                    | State          | Zip           |
| Acct. #                 |                |               |
| Ck Enclosed D Visa D    | Mastaraard E   | The Date      |
| CK Eliciosed LI Visa LI |                |               |

#### PRINTING WITH STYLE: A PROWRITER REVIEW

New equipment is one of the things that is closest to the heart of a computer hobbyist - and I recently was able to get acquainted with a particularly endearing piece of equipment. Unfortunately, it's on loan; and I'm already thinking of the sad day when I'll have to wave good-bye. The device is C. Itoh's Prowriter - and I've been using it for every written product I've generated since I got it going.

By itself, it is a moderate sized biege box, with a telltale platen and paper slots to indicate its function, and three buttons on its front panel. When it's installed in the place of the Timex 2040 printer, its true size becomes apparent - I had to clear some extra space to fit it in: along with its supply of paper, it covers an area equal to <u>eight</u> T/S 2040's.

#### GETTING IT GOING

Setup is straightforeward; plug it in, plug in the cable from the Centronics interface, and turn it on. A reassuring clunk-clunk-clunk announces that it's awake. Turn it on again, holding down the TOF (top of form) switch, and the print test starts up - whee ! Now back to serious work. There are 16 switches that have to be set to let the Prowriter understand the Timex/Memotech. Slow work; the terminology is unfamiliar, and each switch controls a different aspect of the relations between the two machines. Fortunately, Tom Woods has published a switch pattern for the Timex, and that got me started.

Now for the first real test: LPRINT "HELLO". Nothing happened ! Oh yes, the SEL (select - e.g. recieve message) light must be on. A tap of the SEL key, and the SEL light comes on; now LPRINT works. The next step is to get a program to control the LPRINTS - Z-TEXT was the obvious choice, as its 100% BASIC code would allow easy modification to allow for the guirks of the Memotech interface. The interface sends out ASCII upper case when it sees Sinclair normal video: leading to normal looking program listings. To send out lower case, one must use inverse characters. Not impossible, but most writing is in lower case, leading to an annoying screen display. I was able to add a line that flopped each character from inverse to normal or vice versa, before it was sent to the printer. A second problem came up: each capital letter required two GRAPHICS shifts, and constant vigilance that an inverse period was not left in the text (that's Memotech's flag for the special ASCII control characters).

In addition, I was typing on a full size Keyboard (read FAST) while the Sinclair INPUT routine was optimized for the membrane Keyboard (read SLOW). It was time for machine code. I got started on a typing utility, but then I got an advance copy of WSII. It is designed for the 2040 printer, but the text handling and entry module is separate from the printer driver. It was thus possible to modify the printer driver to work with the Memotech interface, while retaining the smooth Key action and natural CAPS shift of the original. That's when this project took off - leading to this review, among other things. PRINTER FEATURES

The Prowriter is a VERY complex machine. You can get some idea of this by the fact that it has more ROM than the Timex! Filling all that space are a fixed pitch character set, a proportional pitch character set, a greek  $\times \Phi \Psi T \omega \times \Phi$  $\sigma T \Psi \Psi$ , and a graphics  $\exists \Phi \models \exists \neg \bullet \exists \neg \bullet \neg$ . As you can see, each is very legible - DOT MATRIX dosen't scream at you as it does from some older or cheaper designs. My professors found no diffuculty in accepting papers printed on the Prowriter.

Character sets are only one part of the Prowriter's abilities. <u>Every</u> aspect of the machine is under electronic control, and the user can change these at will. Both horizontal and vertical tabs can be set up, text can be compressed OP $e \times panded$ , <u>underlined</u> or boldfaced. Line feed can be adjusted big,

as this line this life shows; even reversed! (I won't show that - it's too hard to read). Individual pins can be controlled, making it capable of printing hi-res images covering an entire sheet (or box, if you had the memory) of paper, at a resolution of 1440 x 1280 pixels.

Mechanically, the Prowriter is either friction or pin feed, and can be adjusted for paper thickness and impression strength. CONCLUSIONS

As you may have guessed, I like it. I sometimes wish it had an italics option, as some other printers do. Print quality is excellent, without sacrificing the flexibility of a dot matrix system. A daisy wheel printer would be better at printing fine, carefully sculptured letters - I wouldn't use this to do a thesis for Harvard. But the bottom line is, its fast, simple, and flexible; an excellent value. Mark Fisher

#### PLANNING A TRUST

As I noted the snow on the peaks of the attendees at the last meeting I was moved (by the plea for Newsletter items) to respond with a little program I wrote some time ago when a grandchild was born. This permits planning for a sum of money more than a decade in the future, adjusted for (estimated) inflation figures. Your guess is as good as mine of average inflation over the upcoming years, but we can all guess. If you follow the progress of the Fund, you can make adjustments. Run it several times with various assumptions, you will be surprised at the outcomes. I am not a registered financial analyst, so I can only say I invest for my grandkids in an Equity Mutual Fund which has averaged 25 per cent growth for the past ten years. (Before we leave, I can also say that my children use this program in future planning for the kids' education, etc.) Oh, and the algebraic formulae come from my daughter's "Business Math" book from her college. Any smart business calculator can do the same thing, but not all in one package.

-- STEW VANCE --

ESTABLISH GIFT TRUST

| AT TODAYS URLUE, \$10000<br>2. ENTER YEARS TO MATURITY.16YRS<br>3. ENTER ESTIMATED ANNUAL INFLAT<br>ION RATE NEXT 16 YEARS.7.5 0/0<br>4. THE TARGET AMOUNT IS \$31807<br>5. ENTER AMOUNT AUAIL, TO INVEST<br>NOU, \$500<br>5.ENTER TOTAL ANNUAL IELD (SAC.<br>TH + DIVIDENCE YOU EXPECT OF US |
|----------------------------------------------------------------------------------------------------|
| 5. ENTER AMOUNT AVAIL, TO INVEST                                                                                                    |
| NOW, 1500                                                                                                    |
|                                                                                                    |
| TH SEPTIMENTS YOU EXPECT OF US                                                                                                    |
| STARING FUND STARTING WITH DEPCS<br>1 3 \$500 AND DEPCSITING \$33 EA<br>34 MONTH WILL REACH TARGET<br>\$31807) AT END OF 16 YEARS.                                                                                                    |

#### UNCLASSIFIED

FOR SALE\* 2-cassette recorders, Lafavette RK-85 & 86, both have problems. Good for tinkering around with. Cronus electronic digital 5-function stop watch. Take offer, Wayson Lee 362-2068

| 1 PRINT                                                                                                    | ESTABLISH GIFT                                                    |
|----------------------------------------------------------------------------------------------------|-------------------------------------------------------------------|
| 2 PRINT<br>10 PRINT 1<br>UNT OF FUND A<br>20 INPUT A                                                                    | T TODAYS VALUE, ";                                                |
| 22 PRINT "\$<br>30 PRINT "2<br>THETTY "                                                                                 |                                                                   |
| 40 INPUT E                                                                                                    | YRS"<br>ENTER ESTIMATED A<br>IN RATE NEXT (B)                     |
| 60 INPUT C<br>62 PRINT C;<br>70 LET D=()                                                                                | 070"<br>(C7100)+1)**8:*8                                          |
| .72 PRINT<br>80 PRINT "4<br>18_\$";INT D                                                                                | . THE TARGET AMOUNT                                               |
| IS \$";INT D<br>82 PRINT<br>90 PRINT "€<br>1. TO INVEST 1<br>100 INPUT E                                                | . ENTER AMOUNT AVAI<br>Nov.";                                     |
| 110 PRINT S<br>120 PRINT S<br>VIELD (GROUT)                                                                             | ENTER TOTAL ANNUAL<br>+ Dividends) you<br>- SFEF                  |
| 240 INPUT F:<br>140 INPUT F:<br>150 PRINT F:<br>155 LET F=(F:<br>160 LET G=E+<br>165 LET H=(D:<br>12))-1))<br>167 PRINT | 1.0.001                                                           |
| 170 PRINT "5                                                                                                    | POSIT OF \$";INT E;<br>[NG","\$";INT H;" EA<br>RFACH" "TAPOET OF" |

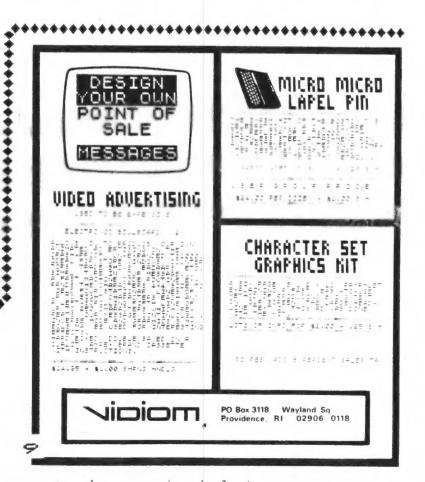

on experiments Nisk Margo

#### STARGAZE WITH YOUR TIMEX SINCLAIR by Don Mayes

This program was derived from a 16K RAM version and compacted to fit a standard computer without the use of a RAM pack. A few notes should be made: K1, K2, and K3 are constants. K1 changes each year -see the K1 Constants chart to figure out which one to use. LONG is your longitude in decimal hours. TZ is the difference in hours between your time zone and Greenwich. GMST is Greenwich Mean Sidereal Time and LMST is the Local Mean Sidereal Time.

To calculate the day of the year which is needed in the sidereal time program add the day of the month to the following monthly base numbers: January O, February 31, March 59, April 90, May 120, June 151, July 181, August 212, September 243, October 273, November 304, December 334. Remember that in leap years you increase the day number by 1 for all dates after February.

This program listing is actually three separate programs that have been stringed together and all REM statements were deleted to make this program as compact as possible. As it turned out, there is still plenty of room left to make additional changes or modifications left up to the user's delight. I left lines 0 through 9 blank in the beginning of this program to allow room for one to construct some sort of menu or subroutine to select or default to a particular subprogram within the main body. It should be noted that the variables in the three separate subprograms are not linked with each other, meaning you may have to remember the output of the sidereal time routine and plug the values in the next set of computer prompts. This is not much of a problem if you have good short term memory as most people do. The entry points for each of the three programs are line 10 for Local Mean Sidereal Time, line 32 for Right Assensition and Decimal Calculation, and line 59 for Altitude/Azimuth Conversion. The K1 constants are listed in the table below.

#### K1 Constants

| * | 1983<br>1984<br>1985 | 6.60649392<br>6.59057904<br>6.64037496                                           |
|---|----------------------|----------------------------------------------------------------------------------|
| * | 1986<br>1987         | 6.62446008<br>6.60854592<br>6.59263200<br>6.64242696<br>6.62651304<br>6.61099792 |
|   |                      |                                                                                  |
| * | 1992<br>1993         | 6.59468400<br>6.64447896                                                         |
| * | 1994<br>1995<br>1996 | 6.62856504 6.61265112                                                            |
| ~ | 1996<br>1997<br>1998 | 6.59673600<br>6.64653192<br>6.63061704                                           |
|   | 1999                 | 6.61470312                                                                       |
| * | 2000                 | 6.59878800                                                                       |

The \* denotes leap years and also note that the LAT, LONG, and TX variables for example may be set for a geographical location other than where you live to check on the correct variables where you will be setting up shop. A good place to check is the local college or university Astronomy Department. Also the local library has lots of Geo. tables for star buffs.

Editor's Note: In case you haven't noticed, my monthly column has been called off lately due to a few weeks vacation and also I was in the process of moving to a new residence. Now that things are somewhat back to normal I will have more time to devote to Hardware/ Software projects. Upcoming projects include how to construct a simple light pen minimizing hardware and making strategic use of software to do the job. A light pen is a device that aligned to to select menu choices right from the monitor screen without touching the keyboard.

I hope that all of you will find this challenging and helpful in your quest for bigger and better adventures in the computing power of your Timex/Sinclair. If any bugs or errors pop up, please feel free to address them to me or slip a correction notice in the monthly newsletter. This program is copyrighted, and is intended for free distribution via tapes or listings to all who wish to Modifications or corrections use it. during distribution are solicited.

Happy Gazing

2 (

-

Donald Mayes, Jr. New Twisted Pair 589-4190

Your menu here 9\_ 10 LET K1 = 6.6064939211 LET K2 = .0657098232 12 LET K3 = 1.0027379093 1 21 2. 7 13 LET LONG = 5.1234 14 LET TZ = 5 15 PRINT " DAY OF THE YEAR " ; 16 INPUT D 17 PRINT " LOCAL TIME (HOURS) "; 18 INPUT H 19 PRINT " LOCAL TIME (MINUTES) "; 20 INPUT M 21 PRINT " LOCAL TIME (SECONDS) "; 22 INPUT S 23 PRINT 24 LET SDT = H+(M/60)+(S/3600) 25 LET UT = SDT+TZ UT= do-25 LET UT = SDT+TZ 26 LET GMST = K1+(K2\*D)+(K3\*UT) 27 IF GMST > 24 THEN GMST=GMST-24:GOTO 27 28 LET LMST = GMST-LONG 29 PRINT " LOCAL MEAN TIME = "; SDT 30 PRINT " GMST = "; GMST G: 31 PRINT " LMST = "; LMST LS" 10000 32 LET LAT = 40.1234 33 LET RAD = 57.295775135 delete 34 PRINT 35 PRINT " ALTITUDE " ; ) Cotort b -36 INPUT ALT 37 PRINT " AZIMUTH " ; - 1 21 38 INPUT AZ 40 PRINT " LOCAL SIDEREAL TIME (DECIMAL HOURS) "; \* **41 INPUT LMST** 42 LET A = ALT/RAD F 43 LET AZR = AZ/RAD 44 LET L = LAT/RAD 45 LET D = (SIN(A)\*SIN(L))+(COS(A)\*COS(L)\*COS(AZR))46 LET DC = ATN (D/SOR(-D\*D+1)) ATAM 47 LET H = (SIN(A)-(SIN(L)\*D))/(COS(L)\*COS(DC))48 LET HC = -ATN(H/SOR(-H\*H+1))+1.5708 ATAM 49 LET DEC = DC\*RAD CALL sari CANT 50 LET HA = HC\*RAD IF FLAG = 1 GOTO 330 51 52 IF SIN(HC)>0 THEN HA=360-HA 53 LET HAH = HA/15 54 LET RA = LMST-HAH 55 IF RA<O THEN RA = RA+24: GOTO 55 56 PRINT 57 PRINT " RA= ";RA 58 PRINT " DEC= ";DEC 59 LET LAT = 40.1234 60 LET RAD = 57.295775135- 0 61 PRINT " RA (HOURS) "; 62 INPUT RH 63 PRINT " RM (MINUTES) "; - 5 64 INPUT RM 65 PRINT " RA (SECONDS) "; 66 INPUT RS 67 LET RA=RH + (RM/60)+(RS/3600) 68 PRINT 69 PRINT " DEC (DEGREES) "; 70 INPUT DD 71 PRINT " DEC (MINUTES) "; 72 INPUT DM 73 PRINT " DEC(SECONDS) "; 74 INPUT DS 75 LET DEC=DD+(DM/60)+(DS/3600) 76 PRINT 1 1

```
77 PRINT " LMST (DECIMAL HOURS) " :
78 INPUT LMST
79 PRINT
80 LET HA = LMST-RA
81 LET HAD = HA + 15
82 LET L = \frac{1}{LAT/RAD}
83 LET H = HAD/RAD
84 \text{ LET } D = \text{ DEC/RAD}
CONT
90 LEI ALM = MLATKAD
91 IF SIN(H)>0 THEN AZM = 360-AZM
92 PRINT " ALTITUDE = "; ALT
93 PRINT " AZIMUTH = "; AZM
93 PRINT *
```

............................. On Mihaly Grell's high resolution plotting program (Newsletter, Vol. 1, No. 6) I added the following statements so you get a screen print out. The question I have, is there anyway you can plot high resolution graphics on screen with the ZX81 and the 16K memory module? 181 Let X1 = X/15

182 Let X1 = Y/10185 Print at Y1, X1; "."

\*\*\*\*\*

\*\*\*\*\*\*\*\*\*\*\*\*\*\*\*\*\*\*\*\*\*\*\*\*\*\*\*

Funny you should ask. Mr Grell is also interested in the same question - but no results so far. Others have made more progress though - see below. MF

PS. I lost the name of the author of the above letter. You can help by putting your name on each sheet submitted (please?).

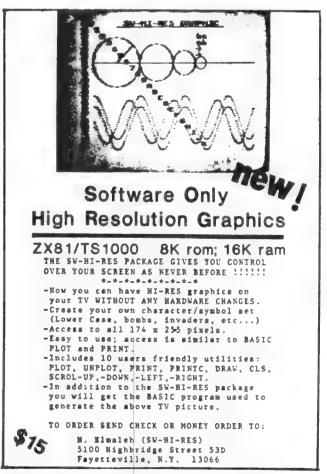

## HANG MAN & BOGGLER

Most "computer games" derive their attraction from the speed and animation that can be programmed in. Who can forget their first glimpse of Astroids - with random rocks sliding gently across the screen ! Unfortunately, that feeling of awe is soon reduced to familiarity. There are some dames that do not depend on are some games that do not depend on whizzing spaceships for their interest: and we have two of them here. Putting these on a computer is not just an idle exercise; one of the uses for a computer is as an impartial arbiter. In these games, the computer keeps track of the hidden information, and tells each person how they're doing.

#### HANGMAN

2K RAM

The instructions for this one aren't included in the listing - in 2K, there just isn't room. I'm rather proud of the method of printing the man on the screen piece by piece - note that just one return handles all the possibilities. RULES.

One player enters his word into the machine. The machine takes it, and puts up a string of \*'s the length of the word. The other players then return, and guess letters. The computer keeps track of wrong guesses, and lists them under the word. If a letter is contained in the word, it is put in its correct position. The round is over either when the man falls, or the word is guessed.

BOGGLER

16K RAM

16K RAM Lloyd Unsell just wrote this computerized version of Parker Brothers' Boggle. In many ways, it is a better game for all players than the original. I added a READ subroutine, and used it four times in the program to reduce the repetitive typing of LET statements. Perhaps you can use the READ subroutine in your own programs.

RULĒS

NULLO Since this is a 16K program, there is plenty of room for instructions to be included in the listing itself. The game requires two to six players, each with pencil and paper. The game procedes in rounds, with points gained in each round, until one person peaches some until one person reaches some pre-determined limit (say, 50 pts.). Words are built up from adjoining dice, with no die being used more than once in each word. The following words can be found in the sample screen (I took more than three minutes to get this list and there are minutes to get this list, and there are probably more).

probably more). LAM, MASK, MASS, MAKE, MAKER, LAKE, RAKE, RAKER, SAKE, LAME, RIM, REAL, REAR, REAM, GEE, ROAM, ROAMER, MIRE, RIME, VEAL, SAME. RAM, MIKE. The following words are NOT legal: ALSO (not in sequence), GAS, SAVE, SAM (proper name), MERE (same die used twice)

twice).

There you are: two word games that cam provide you and those around you with some real fun

LETTERS ARE IN IT? LIHAT PARA#I##ORO#EN#ENE UVSTMQSUWXK T ũ CLS PRINT TAB 8:"H H 8"" A G A ";TAB 8. 10 :TĀĒ DIN B\$(1) Let X\$="N" Let Y=10 Print TAB 7:"Enter Your WOP 20 50 PRINT TAB 7: "ENTER YOUR WOF D" 60 LET F=9 90 INPUT A\$ 100 PRINT AT 3,4; "WHAT LETTERS ARE IN IT?"... 110 FOR N=1 TO LEN A\$ 120 PRINT "\*"; 130 NEXT N 140 DIM C\$(LEN A\$; 900 INPUT B\$ 210 FOR N=1 TO LEN A\$ 220 IF A\$(N) =B\$ THEN GOSUB 300 250 NEXT N 260 IF C\$=A\$ THEN GOTO 700 270 IF X\$="N" THEN GOSUB 400 280 LET X\$="N" 290 GOTO 200 200 PRINT AT 5.N-1; B\$ 310 LET C\$(N) =B\$ THEN LET X\$= Y" 320 PRINT AT 7.(10-Y) \*2; E\$ 410 GOSUB 500+Y\*10 420 LET X\$="N" 430 LET Y=Y-1 440 LET Y=Y-1 440 LET Y=Y-1 440 PRINT AT 16.0: "THE WORD WAS "; P\$ 450 PRINT AT 16.0: "THE WORD WAS "; P\$ 40 50 "; A\$
455 FOR F=9 T0 18
460 GOSUB 500
465 PRINT AT F, 10:"""
470 NEXT F
470 NEXT F
470 SCTO 710
500 PRINT AT F+1,10:"""
510 PRINT AT F+1,10:"""
520 PRINT AT F+2,11;"""
530 PRINT AT F+2,11;"""
540 PRINT AT F+2,11:"""
540 PRINT AT F+1,11:"""
550 PRINT AT F+1,11:"""
550 PRINT AT F, 11:"""
550 PRINT AT F, 11:"""
550 PRINT AT 9,13;"", TAB 13:"""
560 PRINT AT 9,13;"", TAB 13:"""
560 PRINT AT 10,13;"", TAB 13:"""
560 PRINT AT 10,13;"", TAB 13:"""
560 PRINT AT 110,13;"", TAB 13:"""
560 PRINT AT 10,13;"", TAB 13:""", TAB 13:"", TAB 13:"", TAB 13:"", TAB 13:"", TAB 13:"", TAB 13:"", TAB 13:"", TAB 13:"", TAB 13:"", TAB 13:"", TAB 13:"", TAB 13:"", TAB 13:"", TAB 13:"", TAB 13:"", TAB 13:"", TAB 13:"", TAB 13:"", TAB 13:", TAB 13:", TAB 13:, TAB 13:, TAB 13:, TAB 13:, TAB 13:, TAB 13:, TAB 13:, TAB 13:, TAB 13:, TAB 13:, TAB 13:, TAB 13:, TAB 13:, TAB 13:, TAB 13:, TAB 13:, TAB 13:, TAB 13:, TAB 13:, TAB 13:, TAB 13:, TAB 13:, TAB 13:, TAB 13:, TAB 455 FOR F=9 TO 18 TRE 13:1

7

.

'710 PRINT " DC VOL WISH TO TH AGAIN?'

720 INFUT C\$ 730 IF C\$(1) = Y THEN RUN

Mark Fisher

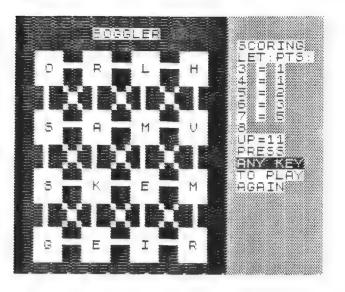

10 REM \*\*\*\*\*\*\*\* \*BOGGLER\* (C) 1983 BY L. UNSELL 301-420-9082 LET READ=60 20 POKE 16418,1 FAST GOTO 180 30 40 50 60 70 REM \*\*\* READ SUBROUTINE \*\*\* FOR A=1 TO LEN GE IF @\$(A)="," THEN GOTO 100 80 NEXT LET LET 90 B 100 110 120 R\$=0\$( TO A-1) 0\$=0\$(A+1 TO ) RETURN REM \*\*\* DRAU BOARD SUB, \*\*\* FOR A=1 TO 23 PRINT B\$(A);C\$ NEXT A RETURN 140 150 REM ### SET UP ARRAYS ### DIM A\$(16,7 DIM B\$(23,2 Gosub 9000 ,22) GOSUB 9000 FOR B=1 TO 1 GOSUB READ LET A≢(B)=R≢ NEXT B GOSUB 9020 FOR B=1 TO 8 1.6GOSUB READ LET B\$(B) =R\$ NEXT B GOSUB 9040 FOR B=3 TO GOSUB READ 23 IF R\$<>"X" THEN LET B\$(B) =B 3400 1F # (UAL R≢) 3500 NEXT 3500 LET 3700 REM 3800 REAND NEXT LET ( B C \$ = " REM \*\*\* ROLE "DICE" \*\*\* RAND A=5 TO 20 STEP 5 B=4 TO 19 STEP 5 C=INT (RND\*16+1) A\$(C,1)="1" THEN FOR 390 400 FOR LET 410 420 THEN GOTO 41 ø A\$(C,1) ="1" D=INT\_(RND\*6+2) 430 LET LET 440 LET B\$(A,B) =A\$(C,D) IF B\$(A,B) ="0" THEN LET B\$( 450 460 A, B+1) ="U" 470 NEXT B

480 NEXT 肩 SLOW 490 500 GOSUB 130 510 REM \*\*\* START TIMER \*\*\* PRINT AT 10,25; "3:00" FOR A=2 TO 0 STEP -1 PRINT AT 10,25; A; ":59 FOR B=58 TO 0 STEP -1 IF B<10 THEN PRINT AT 520 530 540 550 560 101 570 10,27 B IF B(10 THEN GOTO 590 PRINT AT 10,27; B FOR I=1 TO 3 NEXT I 580 590 600 NEXT B NEXT B NEXT A PRINT AT 4,23;"TIME UP";TAB "PRESS";TAB 23;"ANY KEY";TAB "TO CHECK" 610 620 630 PR 23; "PRI 23; "TO 640 REM \*\*\* BLANK SCREEN \*\*\* FOR A=0 TO 21 PRINT\_AT A,0;B\$(1) NEXT A IF INKEYS="" THEN GOTO 680 REM ### RESTORE SCREE PRINT AT 0,0; GOSUB 130 REM ... AND ADD SCORING \*\*\* GOSUB 9050 PRINT AT 2,23; FOR B=1 TO 13 750 760 770 GOSUB READ PRINT TAB 23;R\$ 780 NEXT B IF INKEYS="" THEN GOTO 790 ĈLS. 800 810 820 RUN 810 RUN 820 SAVE "BOGGLE" 830 PRINT ,," UELCOME TO BOGGLER",,,"HIDDEN WORD GAME FOR 2-6 PLAYERS",,"YOU UILL NEED PA PER AND PENCIL FOR EACH PLAYER, ",,,"GUECT: TO LIST AS MANY WOR DS ASYOU CAN FIND AMONG THE RAND OM ASSORTMENT OF LETTERS DISPL AYED -WITHIN THREE MINUTES 840 PRINT ,, (WORDS MUST ΈĒ FOR MED USING ADUDINING LETTERS IN ANY DIR-HORIZONTAL, O LETTER IN Y BE USED MORETHAN ONCE. ONE AND TWO LETTER WORDS DO NOT COLINT . 850 PRINT ,, "PRESS ANY KEY FOR SCORING" 860 IF INKEYS="" THEN GOTO 860 870 CLS 880 PRINT //// **BRORINE**: WHEN T 870 CLS 880 PRINT ..., "**EXCENSE**: WHEN TI ME IS UP, PLAYERWITH MOST WORDS READS THEM OUT. ANY WORD THAT IS FOUND BY MORE THAN ONE PERSON IS CROSSED OFF ALL LISTS. EACH PLAYER IN TURN READS OUT THEIF REMAINING WORDS, AND THE SAME PRO CESS IS REPEATED" 890 PRINT ... REMAINING WORDS AF PASTENED ... POTNT WORDS AF 890 PRINT ,, "REMAINING WORDS AF E ASSIGNED A POINT VALUE, BASED ON THEIR LENGTH - A TABLE W ILL BE DIS- PLAYED.",,, "A POO T AND IT S PLURAL COUNT AS TWO W ORDS. NO PROPER NOUNS, OR FOREI GN WORDS." 900 PRINT ,, "PRESS ANY KEY TO S TART." TART. 910 920 IF CLS RUN INKEYS="" THEN GOTO 910 930 Continued on page 16.

#### LISSAJOUS REDUX

The following interesting Programs were sent by S. A. Baker of Arlington, Va.

He also wrote:

Dear Editors:

members of cats Recently many "The bought the Paper back Essential Guide to Timex/Sinclair Home ComPuters.<sup>®</sup> This book has on Page 247 a Program TRANSIM that is said to give a moving display. display However the 15 stationary. To make it move, add line 265: 265 SLOW. then it works well.

The TRANSIM Program is helped by two corrections. In line 400 change AT 7,13 to AT 7,12. Also, delete line 20 and replace with line 171: 171 PRINT "PRESS S TO STOP BASE CURRENT, R TO RESTART"

Enclosed are a couple of Programs that may be of some interest to beginners who want some graphic displays for experiment. The "PATTERNS" is a variant of the LISRJOUS Put out by Jim Wallace a while ago.

Many thanks to Mr. Baker. HelPful contributions such as this make our newsletter more worthwhile.

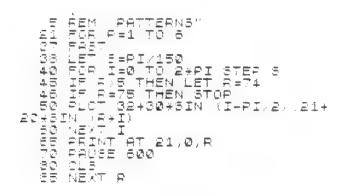

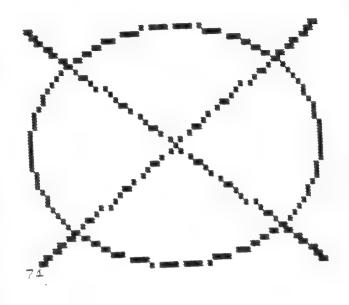

PATTERNS: TRY 38 LET 5=.051

| 5 REM "SPIRAL"<br>5 REM K = NUMBER OF TUPNS<br>TRED                                    | 0 E 5      |
|----------------------------------------------------------------------------------------|------------|
| 1 10 LET KH3<br>13 REM - 8 SPACES PLOTTING                                             | PCIN       |
| TS, CHOCSE .01(=5(=.10)<br>15 LET S= .05<br>20 REM IZ SETS PITCH<br>25 LET IZ = 1025*5 |            |
| 25 LET IZ = 1025*8<br>30 LET KP = K*2*PI<br>35 LET V=1                                 |            |
| 33 FRAT' -<br>40 for I= 0 to kp ater 3<br>43 let 0 = V#IZ                              |            |
| 48 ET A = I-FI/2<br>53 Flot 30+30+0#3IN A,12+5                                         | (1 ÷ 7 ÷ 1 |
| EIN I<br>Boinext I                                                                     |            |

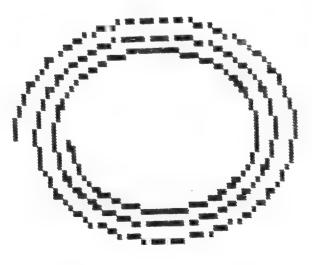

SFIRAL: TRY 25 27 = .989 08 39 3 Log or 45 Let A = PI/2-I 

#### AUTOPSY of a PROGRAM

Last month, I showed you several elements of a propram's structure. This month, I'll present a subroutine (to be added to the end of an existing program) that takes advantage of that structure to help investigate the program in question.

The Greek root of autopsy refers to self-looking. A medical autopsy today investigates the state of the systems of a patient, following his death. It provides information that is not available any other way. This will only be a partial autopsy - only one aspect of the program will be examined. In our case, the patient is capable of getting up off the table after we're done with him, and working as hard as ever.

Last month I discussed the extra bytes that the Timex inserts after every decimal number in the program file. In a long program, hund reds of bytes can be taken up with these constants. A great deal of memory can be saved if commonly used numbers are replaced by constants - but which numbers occur often enough to be so replaced? It's easy enough to scan the list for commonly used numbers, but in a long program, many possibilities may be missed. The accompanying program will scan your program, and prepare a table of number use, showing numbers used and their frequency.

THE PROGRAM

9750 DIM D(204) 9760 FOR N=16509 TO 35000 9770 IF PEEK N(>126 THEN NEXT N 9780 LET N=N+5 9790 FOR L=N-6 TO N-30 STEP -1 9800 IF PEEK L <> 42 AND (PEEK L <28 OR PEE K L>37) THEN GOTO 9820 9810 NEXT L 9820 LET A\$="" 9830 FOR L=L+1 TO N-6 9840 LET A\$=A\$+CHR\$ PEEK L

9850 NEXT L 9860 IF A\$="10101010" THEN GOTO 9960

9870 FOR L=2 TO 200 STEP 2 9880 IF VAL A\$(D(L) THEN NEXT L 9890 IF VAL A\$=D(L) OR D(L-1)=0 THEN GOT 0 9930 9900 FOR M=198 TO L-1 STEP -1 9910 LET D(M+2)=D(M) 9920 NEXT M 9930 LET D(L-1)=D(L-1)\*(D(L)<>D(L+2))+1

9940 LET D(L)=VAL A\$ 9950 NEXT N

The program seperates into four segments. 9750-9770 The file array (D()) is set up, then the main search loop - exited when a 126 number marker is found.

9780-9810: The main counter, N, is set ahead of the binary part of the number, and the utility loop, L, is invoked and looped until it encounters a byte that is not a digit (E counts as a digit - do you know why?).

9820-9860 An image of the number is built up in A\$, and is checked against the flag digit. The analysis will stop when it encounters this number, so you can insert it just ahead of this subroutine to avoid including the numbers in this subroutine in the overall count.

9870-9950 This is the filing routine; A\$ is compared with the numbers already in D(), and the data in D() is moved up to make room if needed. 9960-9990 The display routine.

It is not necessary to create a variable for each number found - in this case, variables for 1 & 200 would save perhaps 85 bytes. Numbers can be economically expressed using combinations (I+I=2, if I=1 for example)

This process of leafing through the program file can be used in many instances. If there is interest. I will discuss my line renumbering subroutine next month. Mark Fisher

9960 FOR L=2 TO 204 STEP 2 9970 PRINT D(L-1):"--":D(L) 9980 NEXT L 9990 LET L=10101010 1--35000 1--16509 1--9960 1--9930 1--9820 2--204 1--200 1 - -1981--126-1 - - 421--37 1--30 1--28 2---1--5 6--2 9--1 1 - - 90--0

Screen Dump: use CONT to see rest of D() if your program uses more than 22 constants.

## WELCOME TO MICKEYS MICRO-BRETCH

BV S R LOHNSON

USERE DESE DESE DESE DESE DESE DESE DESE 215 5 Ø TO C TO A TO S,7.8 ERAES CLEAN CUIT TO DRAW PICS A DOT SCREEN

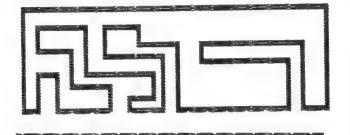

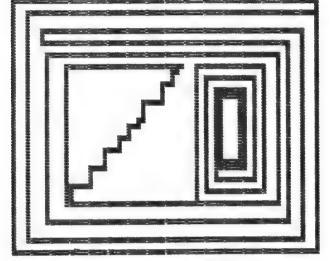

1DPRINT AT 2, Y3 Micro-sket 2 print " 783" ,0;"WELCOME TO MI TCH",, By S'K Johnson 2 2KE PU-S /11/8 3 7.8 T( 935 A 33" PRINT AT 8,0; "USE KEY3 5, TO DRAW PICS", "PRESS 0 TO POT", "PRESS C TO CLEAN 8 , "PRESS A TO QUIT" LET 8=0 LET 8=0 IF INKEY\$="5" THEN GOTO 1 IF INKEY\$="6" THEN GOTO 2 IF INKEY\$="6" THEN GOTO 2 IF INKEY\$="6" THEN GOTO 3 IF INKEY\$="6" THEN GOTO 3 IF INKEY\$="6" THEN GOTO 3 IF INKEY\$="6" THEN GOTO 3 IF INKEY\$="6" THEN GOTO 3 IF INKEY\$="6" THEN CLS GOTO 10 , 6 ER SCR 4000004  $4 \ LET B=0$   $5 \ LET B=0$   $10 \ IF INKEY = "5" THEN G($  $<math>20 \ IF INKEY = "6" THEN G($  $<math>40 \ IF INKEY = "6" THEN G($  $<math>40 \ IF INKEY = "6" THEN G($  $<math>44 \ IF INKEY = "6" THEN G($  $<math>45 \ IF INKEY = "6" THEN G($  $<math>45 \ IF INKEY = "6" THEN G($  $<math>45 \ IF INKEY = "6" THEN G($  $<math>46 \ IF INKEY = "6" THEN G($  $<math>46 \ IF INKEY = "6" THEN G($  $<math>46 \ IF INKEY = "6" THEN G($  $<math>100 \ LET P=A-1$   $101 \ IF A < 0 THEN LET A=0$   $102 \ GOTO 500$  LET B=B+1  $202 \ GOTO 500$  LET B=8-1  $300 \ LET B=8-1$   $300 \ LET B=8-1$   $300 \ LET A=4+1$   $400 \ IF A > 500$   $400 \ LET A=6$   $400 \ UNPLOT A, B$   $400 \ UNPLOT A, B$ 100 200 300 400 480 999 THEN LET B=42 THEN LET A=63 16 H> 503 GOTO 500 UNPLOT 40 PLOT 4,8 GOTO 10 STOP 480 A,B 490 510 500

1 6

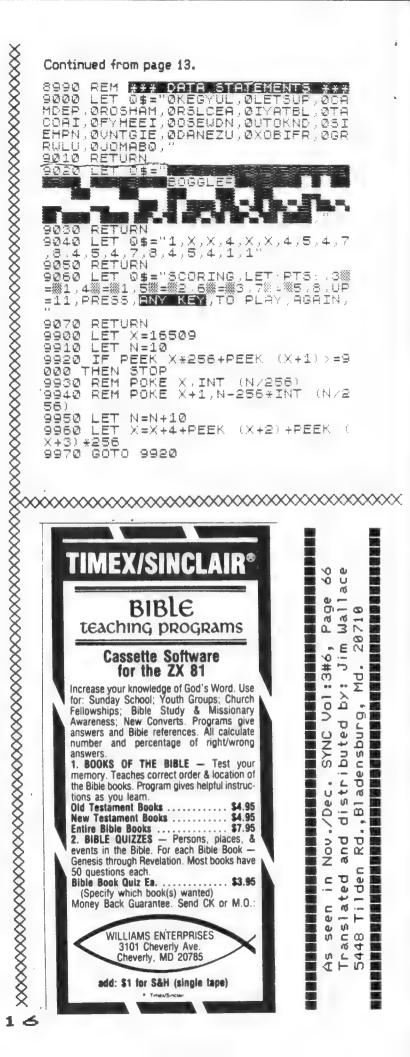

# YOU CAN BELIEVE YOUR EYES!

| WORD PROCESSING                                                                                                    | Sample screen:                                                                                                    |
|----------------------------------------------------------------------------------------------------|----------------------------------------------------------------------------------------------------|
| for the<br>TIMEX / SINCLAIR COMPUTER                                                                                                    | FEATURE WORD PROCESSOR THAT WILL<br>TRANSFORM YOUR_COMPUTER (2011)                                                         |
| UPPER & lower Case - with                                                                                                    | TAN 1000, OR 17/15/15/00) AND PRINTE<br>R (1777) OR TIMEX 2040 INTO A REAL                                                 |
| NO HARDWARE ADD-ONS !                                                                                                    | WORD PROCESSING SYSTEM (22 MORD) S<br>INC 11+ OFFERS: 22 X45 42 CHARACTE<br>PS DEB I INE ON THE STANDARD NIME              |
| WORD SINC II+                                                                                                    | X PRINTER.22FULL CHARACTER SET,<br>WITH ALL PUNCTUATION (SEE CHART)                                                        |
| WORD SINC II+ is a smooth, full<br>feature word processor that will transform<br>your computer (ZX81, T/S 1000, or T/S1500)<br>and printer (ZX or Timex 2040 into a real<br>word processing system. | .DESMOOTH, FULL SPEED KEYBOARD A<br>CTION, WITH AUTO REPEAT (WITH CO<br>NTROLLABLE SPEED).<br>SFECIAL CHARACTERS (SHIFTED) |
| WORD SINC II+ OFFERS:                                                                                                    | $ \begin{array}{c c c c c c c c c c c c c c c c c c c $                                                                    |
| 42 characters per line on the standard Timex printer.                                                                                                    |                                                                                                    |
| FULL character set, with all punctuation (see chart).                                                                                                    | @ TT & #                                                                                                    |
| Smooth, full speed keyboard action,<br>with auto repeat (with controllable<br>speed).                                                                                                    | TO OPDEP WORD SINC II +<br>Fill out coupon below, and enclose your<br>check or money order (no cash please).               |
| High speed, machime code - controlled printing.                                                                                                    | 0 \$20.00 each tape regular                                                                                                |
| Full Right justification.                                                                                                    | SPECIAL CLUB PRICE                                                                                                    |
| Selectable page numbering (with controllable page length).                                                                                                    | \$13.00 each tape,<br>plus \$1 P/H first tape, \$.75 each                                                                  |
| Search, Replace, Move, Insert, and<br>Delete commands.                                                                                                    | additional with full documentation.                                                                                        |
| Selectable EXPANDED PRINT.                                                                                                    | Allow three weeks for delivery.                                                                                            |
| 16K to start, holds 8000 characters                                                                                                    | FULL SATISFACTION GUARANTEED                                                                                               |
| of text (equal to 6 double spaced pages); easily expandable to 48K                                                                                                    | (C) P. Hargrave<br>Distributed in U.S. by:                                                                                 |
| memory.<br>1234557890ABCDEFGHIUKLMNOPORSTUWWXYZab                                                                                                    | "GESANG ASSOCIATES"                                                                                                    |
| cdefghijklmnoporstuvwxyz\$()"++=:;?/#‹><br>,.£'%+!++++ []x\\@_w%#                                                                                                    | P.O. BOX 452<br>Randalistown, MD, 21133<br>301-922-0767 after 5 P.M.                                                       |

"GESANG ASSOCIATES" POST OFFICE BOX 452, RANDALLSTOWN, MD. 21133 TELE: 301-922-0767 AFTER 6 P.M.

PLEASE MAIL ME \_\_\_\_\_ TAPES OF WSII+ AT THE CLUB SPECIAL OF \$13.00 PER TAPE (REG \$20)

PLUS POST/HANDL. (SEE ABOVE) (MARYLAND RESIDENTS ADD 65¢ SALES TAX EACH TAPE).

| NAME           |                   |                    | -                               |
|----------------|-------------------|--------------------|---------------------------------|
| ADDRESS        |                   |                    | TOTAL FOR TAPES \$<br>POST/HAND |
| CITY           | STATE             | ZIP                | SALES TAX (MD.)                 |
| TELEPHONE DAY: | Eve.              |                    | TOTAL ENCLOSED \$               |
| PLEASEPUT ME,  | DO NOT PUT ME, ON | YOUR MAILING LIST. |                                 |

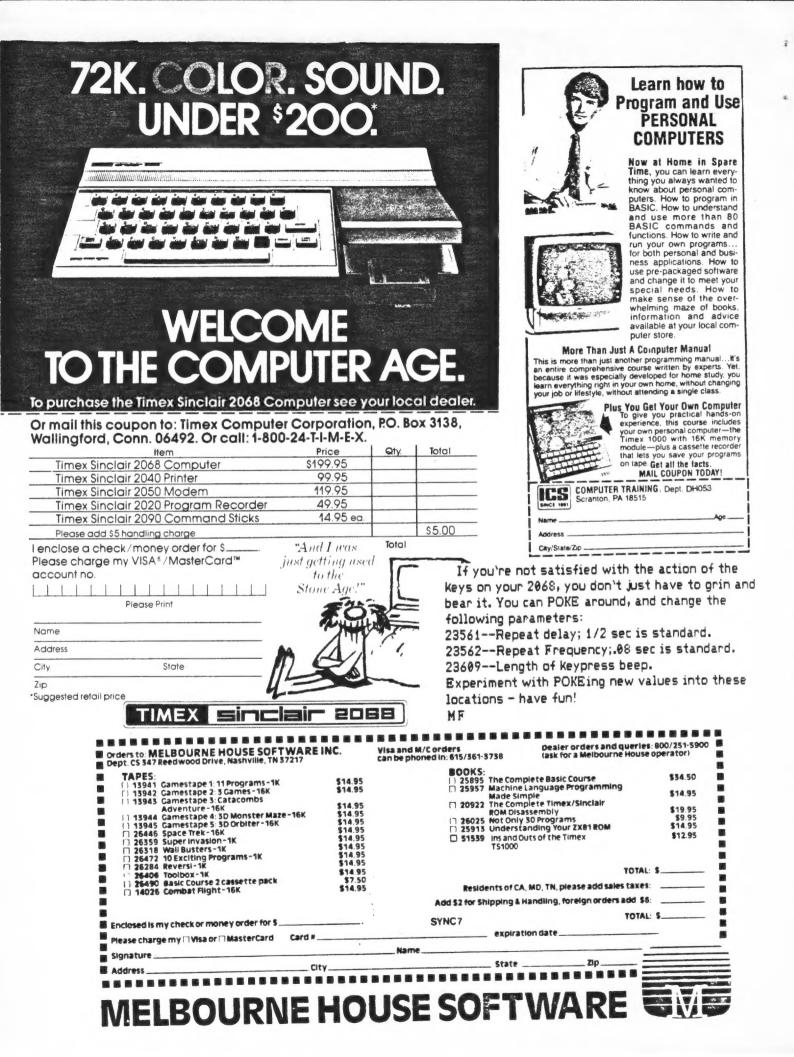

| Capitol Area Timex/Sinclair Users' Group<br>P.0.Box 725<br>Bladensburg, MD 20710 | Address | Occupation | HA 80       Full keyboard         Z7 81       Frinter         Z7 81       Printer         Z8 1000       type         Z8 2000       type         As 2000       type         As 2000       type         As 2000       type         As 2000       type         As 2000       type         As 2000       type         As 2000       type         As 2000       type         As 2000       ther face         As 2000       ther face | Languages: Basic<br>l'achi<br>No. of years comp<br>What committees w | Comments:                                          |
|----------------------------------------------------------------------------------|---------|------------|----------------------------------------------------------------------------------------------------|----------------------------------------------------------------------|----------------------------------------------------|
| Softw<br>Feel 1<br>add ac<br>paper<br>is too                                     |         | Check whe  |                                                                                                    | Lation<br>ness<br>ntific<br>ational<br>ehold<br>r                    | <pre>Itititititititititititititititititititi</pre> |
| Public Jomain<br>(copying OK)                                                    |         |            |                                                                                                    |                                                                      |                                                    |
| Copyright 6<br>(review only)                                                     |         |            |                                                                                                    |                                                                      |                                                    |

# DATED MATERIAL

IF YOU ARE NOT A MEMBER OF CATS, THIS IS THE ONLY ISSUE YOU WILL RECIEVE

Next CATS Meeting ++ 2PM +++++++ Saturday, December 10, 1983 New Carrolton Public Library 7414 Riverdale Road, New Carrolton, MD

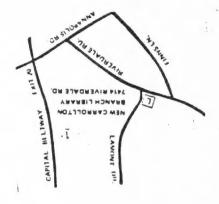

CATS Newsletter P.O. Box 725 Biadensburg MD 20710

The mailing address of the Capitol Area Timex/Sinclair User's Group is: Capitol Area Timex/Sinclair User's group P.O. Box 725 Bladensburg, MD 20710 CATS is a non-profit special interest organization dedicated to serving the interests of those who own, use, or are interested in learning more about the Timex/Sinclair family of personal computers. The official contact person for CATS is Jim Wallace: (301) 699-8712 (anytime). Meetings are held on the second Saturday of each month at 2 P.M. in the large meeting room of the New Carrollton Branch Public Library. Ham Radio Network Information QZX Net...Wednesdays, 9p.m. local time; 14.345 MHz NV4F NCS Eastern Regional Sinclair Net...Sundays, 1600 Z; 7.245 MHz KQ2F NCS

BULK RATE U, S. POSTAGE Permit No. 40 RANDALLSTOWN, MD.